## **Getting Started with the Point in Time App**

**Step 1: Download the Counting Us mobile app** from <u>Google Play</u> or the <u>App Store</u>. Search for the term "Counting Us" or use the QR code to the right to find the app.

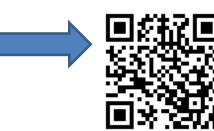

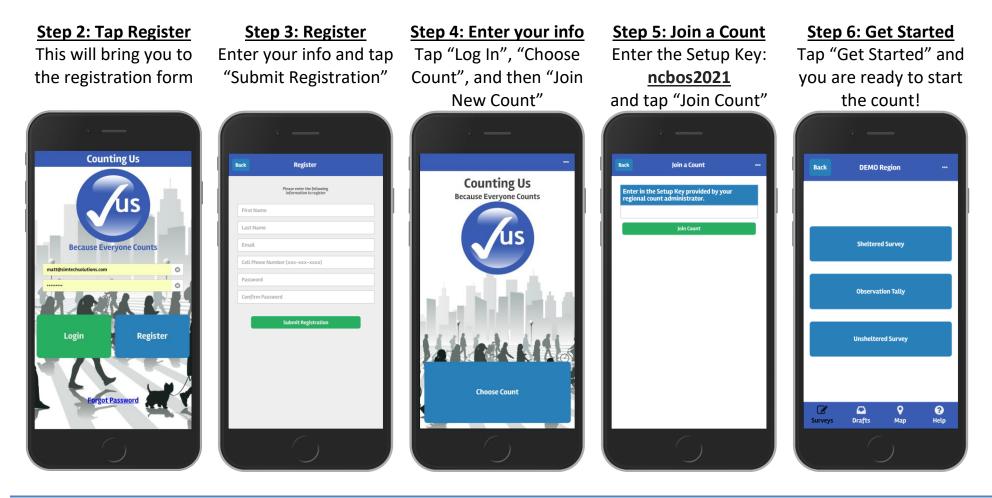